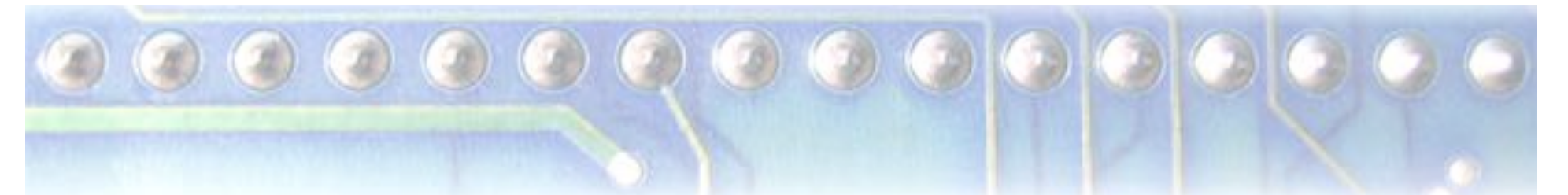

## **Rethinking the Parallelization of Random-Restart Hill Climbing**

A Case Study in Optimizing a **2-Opt TSP Solver for GPU Execution** 

Molly A. O'Neil and Martin Burtscher

**Department of Computer Science** 

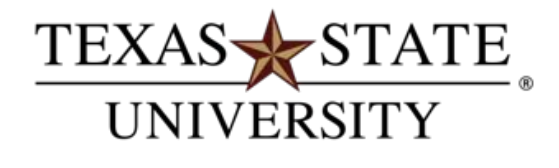

The rising STAR of Texas

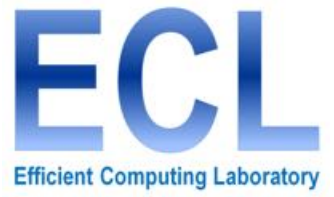

#### **Overview**

- **TEP and 2-opt heuristic**
- **Previous GPU approaches** 
	- **E** Assign a climber per thread

 $\odot$   $\odot$   $\odot$   $\odot$   $\odot$   $\odot$   $\odot$   $\odot$ 

- Our new approach
	- **E** Assigns a climber per thread block, parallelizes the 2opt evaluations between threads in a block
	- **E** Several other optimizations
	- **.** Outperforms previous implementations
- Experimental comparison

## **Traveling Salesman Problem (TSP)**

 $\bullet\bullet\bullet\bullet\bullet\bullet\bullet\bullet\bullet\bullet\bullet$ 

- **E** Combinatorial optimization problem
	- Find minimum-distance Hamiltonian tour in complete, undirected, weighted graph
	- **Finding optimal solution is NP-hard**
	- $\blacksquare$  Test bed for heuristic approximation approaches
- **Application areas** 
	- $\blacksquare$  Logistics
	- $\blacksquare$  Wire routing
	- **Genome analysis**

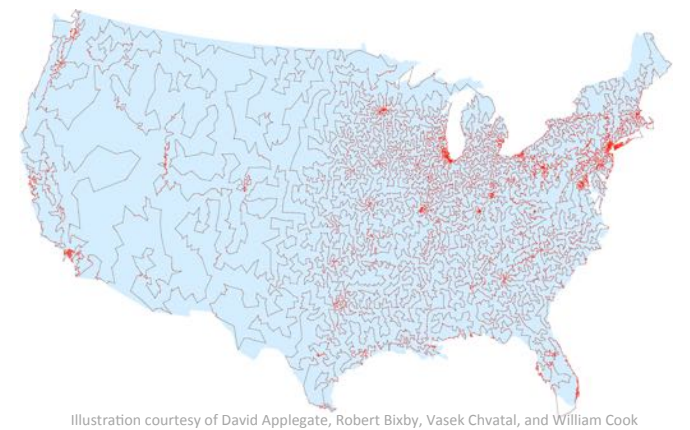

## Random-Restart Hill Climbing

 $\mathbf{O} \bullet \mathbf{O} \bullet \mathbf{O} \bullet \mathbf{O} \bullet \mathbf{O} \bullet \mathbf{O}$ 

- $\blacksquare$  Iterative hill climbing (IHC) local search
	- Generate initial candidate solution
	- **E** Iteratively improve solution via move to neighbor
	- **Unlikely to reach global optimum**
- $\blacksquare$  Random restart
	- Repeatedly perform IHC from random initial solutions
	- $\blacksquare$  Can require 1,000s to 1,000,000s+ of restarts
	- **Each restart (***climber*) is independent; evaluation of possible moves within each climber also independent

## 2-Opt Move Evaluation

 $\circ\,\bullet\,\bullet\,\bullet\,\bullet\,\bullet\,\bullet\,\bullet$ 

- Random-restart TSP
	- **Generate k random initial tours (city orderings)**
	- $\blacksquare$  Iteratively improve tours until local minimum reached
- Tour improvement via application of 2-opt move.
	- **E** Remove edges (*i*,*i*+1) and  $(j,j+1)$  of the tour, reconnect the resulting subtours in the other order by adding edges  $(i,j)$  and  $(i+1,j+1)$

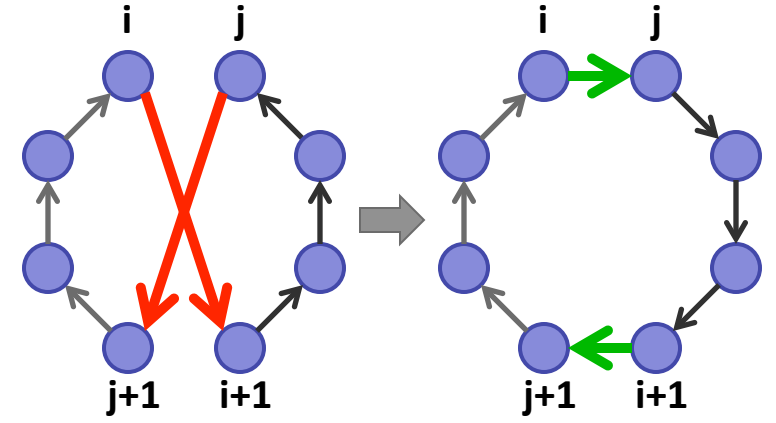

In each IHC step, evaluate all moves and apply best

### 2-opt Pseudo Code

 $\bullet$   $\bullet$   $\bullet$   $\bullet$   $\bullet$   $\bullet$   $\bullet$   $\bullet$ 

```
// city[i] is ith city in tour order 
#define dist(a,b) dmat[city[a]][city[b]] 
do { 
   minchange = 0 
   for (i = 0; i < cities-2; i++) { 
     for (j = i+2; j < cities; j++) { 
       change = dist(i, j) + dist(i+1, j+1) - dist(i,i+1) - dist(j,j+1) 
        if (minchange > change) { 
          minchange = change 
          mini = i, minj = j 
        } } } 
   // apply best 2-opt move (mini/minj) 
} while (minchange < 0) 
                         Distance matrix: O(n^2) time/space
                                                  Don't evaluate symmetric
                                                     or adjacent edges
                                            No need to compute
                                             actual tour length
```
### 2-opt Pseudo Code

```
// city[i] is ith city in tour order 
#define dist(a,b) dmat[city[a]][city[b]] 
do { 
   minchange = 0 
   for (i = 0; i < cities-2; i++) { 
    minchange += dist(i, i+1) \diagdown for (j = i+2; j < cities; j++) { 
       change = dist(i,j) + dist(i+1,j+1) - dist(j,j+1) 
        if (minchange > change) { 
          minchange = change 
          mini = i, minj = j 
        } } 
     minchange -= dist(i,i+1) 
   } 
   // apply best 2-opt move (mini/minj) 
} while (minchange < 0) 
                                               Pull loop-invariant edge
                                                 out of inner j-loop
```
## Experimental Methodology

 $\bullet\bullet\bullet\bullet\bullet\bullet\bullet\bullet\bullet\bullet\bullet$ 

- **Metric** 
	- Throughput in billions of 2-opt moves evaluated per second (*Gigamoves*/second)
- **System** 
	- **K40 (Kepler) GPU with 15 SMs and 2880 PEs**
	- **TACC Maverick node (2x Xeons with 10 cores each)**
- **I** Inputs
	- First *n* points of 'd18512.tsp' from TSPLIB
	- **E** Select climber count *k* to fully load SMs

## 1.%Distance%Matrix%(*matr\_s*)%

0000000000

- Our original implementation (2011)
	- **E** Assign a climber (initial random tour) per thread
	- $\blacksquare$  Pre-compute distance matrix in shared memory
	- **Each climber needs a tour order array (local memory)**
- $\vee$  Distance lookups all to shared memory
- $\star$  O( $n^2$ ) shared memory requirement (48kB max) limits problem size to 110 cities
- $\star$  Lots of bank conflicts from random matrix accesses

## $\mathbf{O} \bullet \mathbf{O} \bullet \mathbf{O} \bullet \mathbf{O} \bullet \mathbf{O} \bullet \mathbf{O}$ Throughput: matr\_s

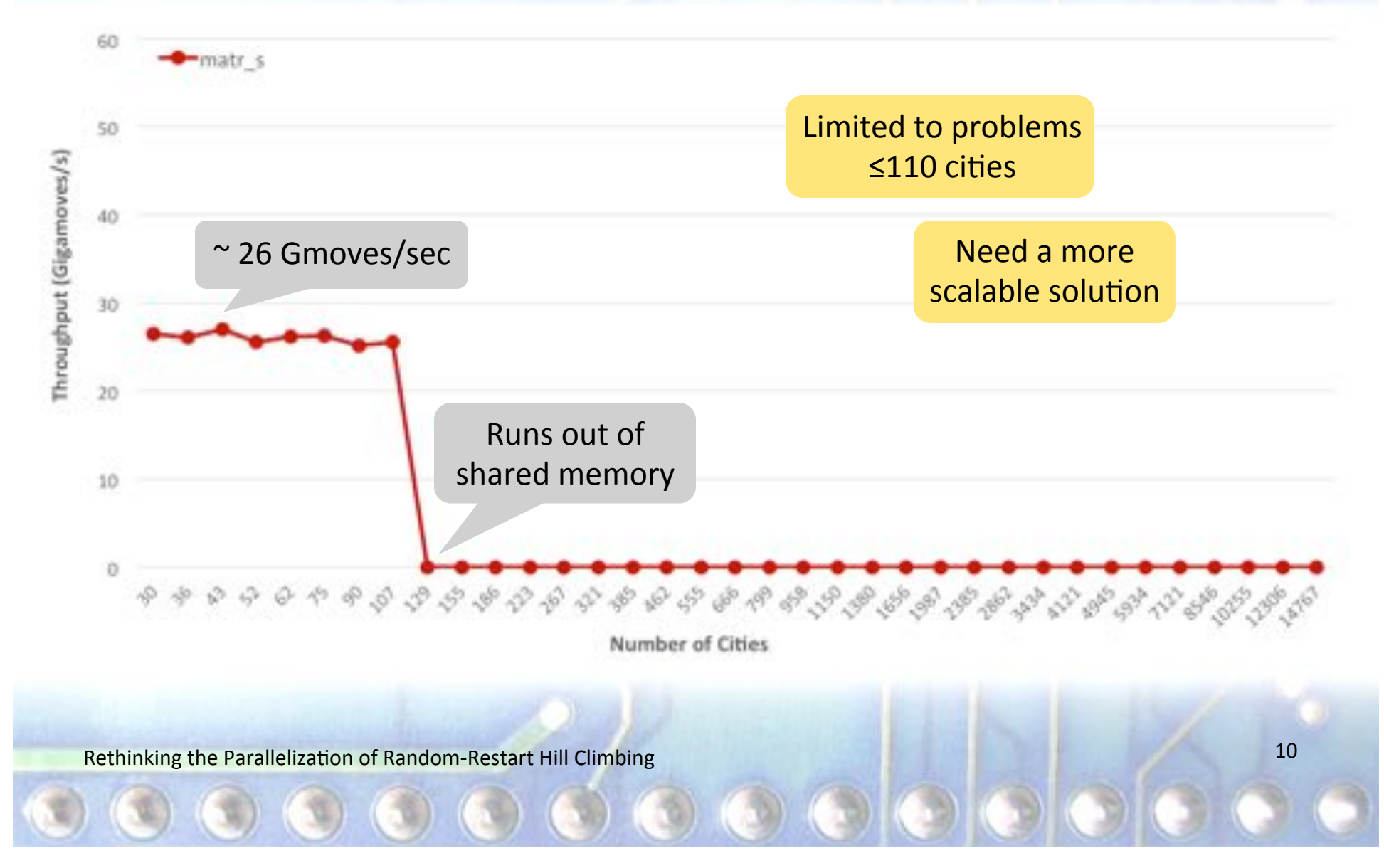

## 2. Distance Matrix—Global (*matr\_g*)

**.** Naïve way to remove the shared mem limit...

- Pre-compute distance matrix in global memory
- $\blacktriangleright$  No more shared memory limit on problem size
- $\star$  Random accesses to large global memory matrix are uncoalesced and uncached in the L1

Rethinking the Parallelization of Random-Restart Hill Climbing **11** and the control of the Parallelization of Random-Restart Hill Climbing **11** 

#### Throughput: matr\_g

 $\mathbf{C} \bullet \mathbf{C} \bullet \mathbf{C} \bullet \mathbf{C} \bullet \mathbf{C} \bullet \mathbf{C}$ 

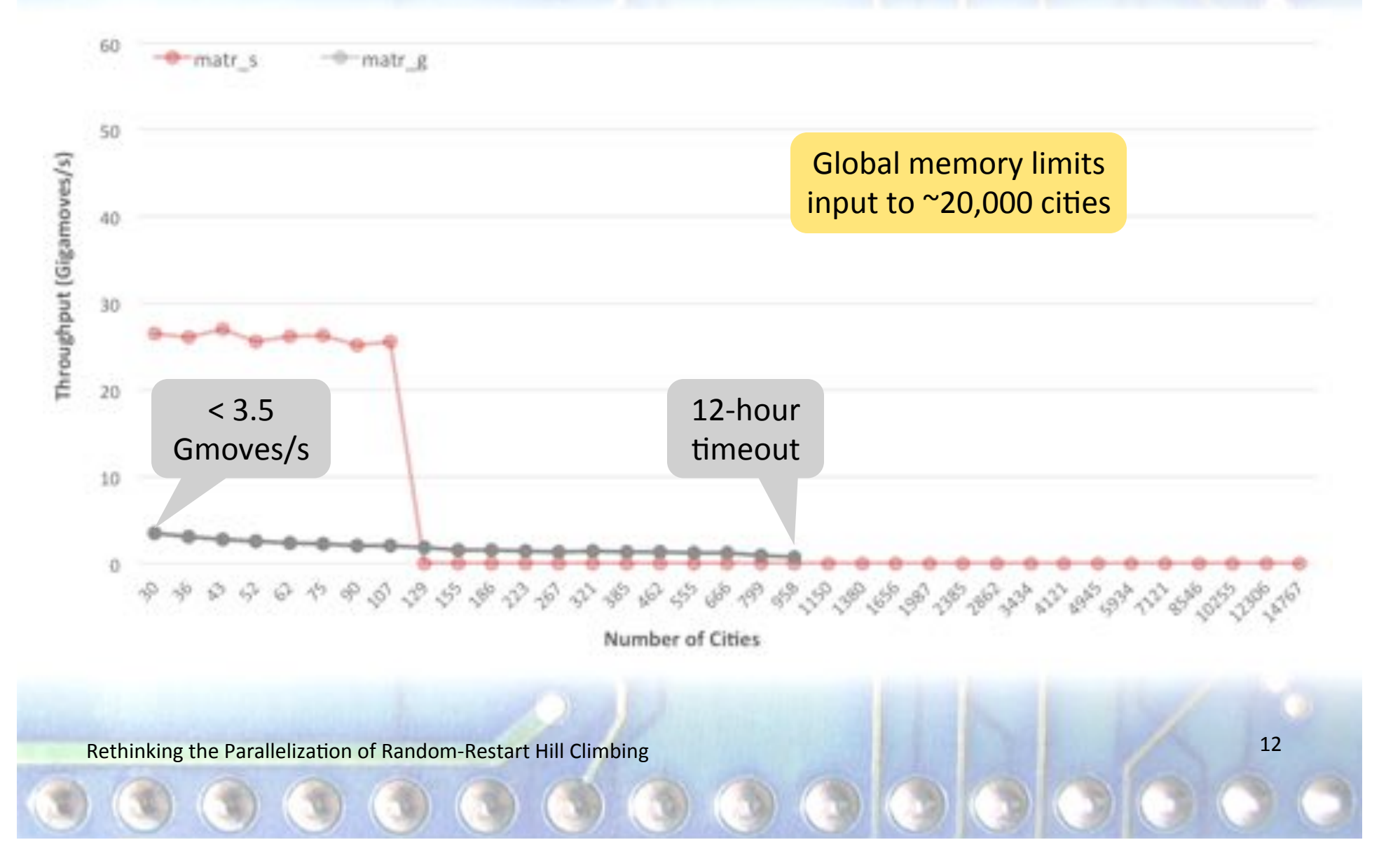

2.%Distance%Matrix—Global%(*matr\_g*\_*ro*)%

Naïve way to remove the shared mem limit.

 $\mathbf{O} \mathbf{O} \mathbf{O} \mathbf{O} \mathbf{O} \mathbf{O} \mathbf{O} \mathbf{O} \mathbf{O} \mathbf{O} \mathbf{O}$ 

- **Pre-compute distance matrix in global memory**
- $\blacktriangleright$  No more shared memory limit on problem size
- **<sup>★</sup> Random accesses to large global memory matrix are**  $uncosced$  and uncached in the L1
- OK, but distance matrix is read-only...
	- **Use** *\_\_ldg()* to force read onto read-only data cache path
	- $\blacktriangleright$  High hit rate in the cache at smaller problem sizes
	- **Still random access pattern to**  $O(n^2)$  **storage**

Rethinking the Parallelization of Random-Restart Hill Climbing 13 and 200 km s and 23 and 23 and 23 and 24 and 25 and 26 and 26 and 27 and 27 and 27 and 27 and 27 and 27 and 27 and 27 and 27 and 27 and 27 and 27 and 27 and

#### Throughput: matr\_g\_ro

 $\begin{array}{c} \textcircled{\color{blue}0} \textcircled{\color{blue}0} \textcircled{\color{blue}0} \textcircled{\color{blue}0} \textcircled{\color{blue}0} \textcircled{\color{blue}0} \end{array}$ 

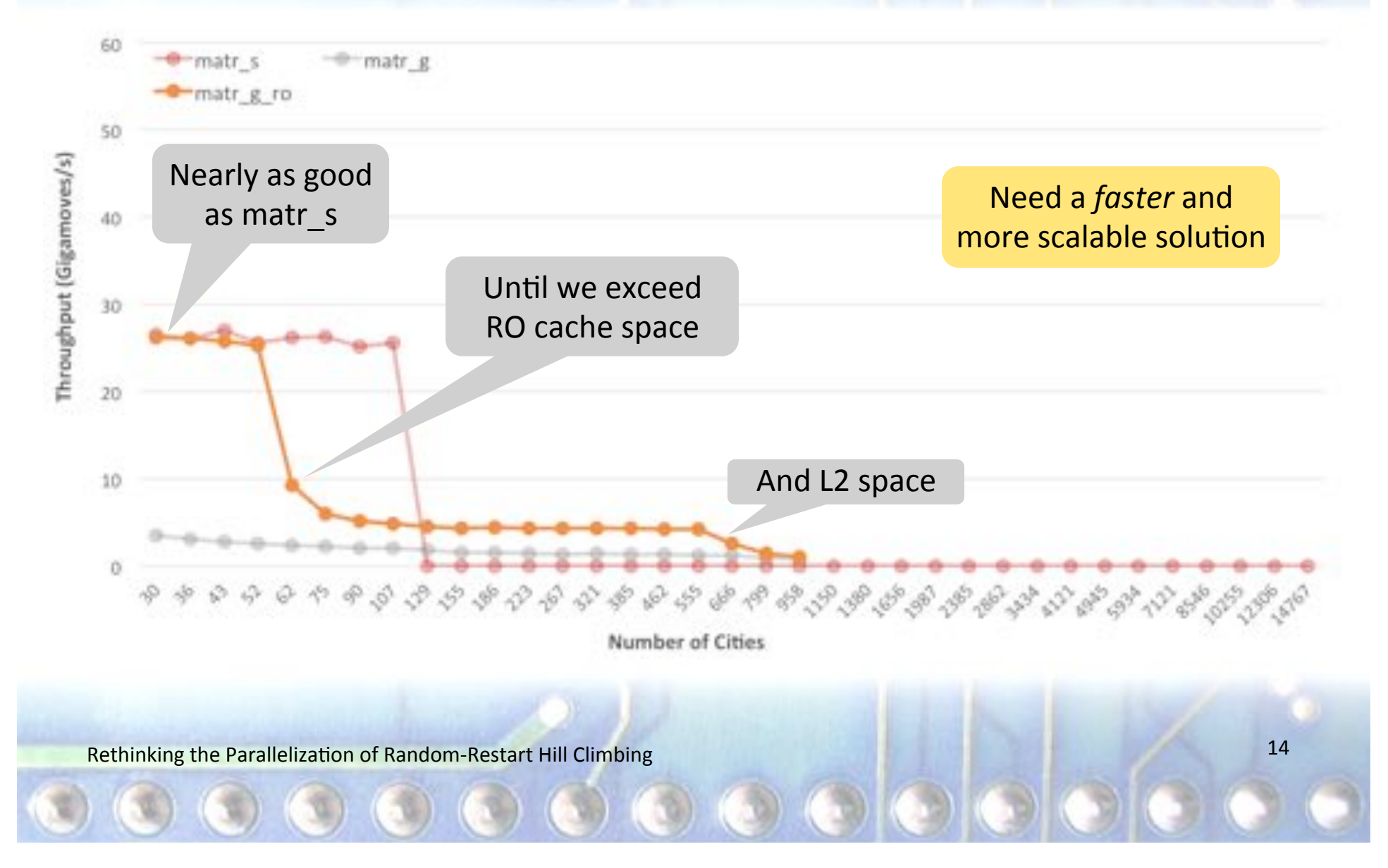

## 3. Distance Re-Calculation (*calc*)

 $\mathbf{O} \bullet \mathbf{O} \bullet \mathbf{O} \bullet \mathbf{O} \bullet \mathbf{O} \bullet \mathbf{O} \bullet \mathbf{O}$ 

- **Published by K. Rocki and R. Suda (2012, 2013)** 
	- $\blacksquare$  Re-compute distances as needed rather than look up
	- **EXTE Allows direct permutation of coordinates in tour order** (no need for separate array)
- $\vee$  O(n) storage allows larger problem sizes (~4000)
- $\vee$  Coalesced memory accesses
- $*$  Limited by local memory size
- **<sup>★</sup>** Large *k* (≥30720) needed to fully utilize K40 GPU

## Pseudo Code Update

 $\odot$   $\odot$   $\odot$   $\odot$   $\odot$   $\odot$   $\odot$   $\odot$ 

```
// city[i] is ith city in tour order 
#define dist(a,b) dmat[city[a]][city[b]] 
do { 
   minchange = 0 
   for (i = 0; i < cities-2; i++) { 
     minchange += dist(i,i+1) 
     for (j = i+2; j < cities; j++) { 
      change = dist(i, j) + dist(i+1, j+1) - dist(j, j+1) if (minchange > change) { 
         minchange = change 
         mini = i, minj = j 
       } } 
     minchange -= dist(i,i+1) 
   } 
   // apply best 2-opt move (mini/minj) 
} while (minchange < 0)
```
Rethinking the Parallelization of Random-Restart Hill Climbing **16 and Climbing** 16

#### Pseudo Code Update

 $\bullet$   $\bullet$   $\bullet$   $\bullet$   $\bullet$   $\bullet$   $\bullet$ 

```
// x[i],y[i] are coordinates of ith city in tour order 
#define dist(a,b) sqrtf( (x[a]-x[b])^2 + (y[a]-y[b])^2)
do { 
   minchange = 0 
   for (i = 0; i < cities-2; i++) { 
     minchange += dist(i,i+1) 
     for (j = i+2; j < cities; j++) { 
      change = dist(i, j) + dist(i+1, j+1) - dist(j, j+1) if (minchange > change) { 
          minchange = change 
         mini = i, minj = j 
        } } 
     minchange -= dist(i,i+1) 
   } 
   // apply best 2-opt move (mini/minj) 
} while (minchange < 0) 
                                             Re-calculate distance rather
                                                than index into matrix
```
Rethinking the Parallelization of Random-Restart Hill Climbing 17 and 200 minutes of the Climbing 17

Throughput: calc

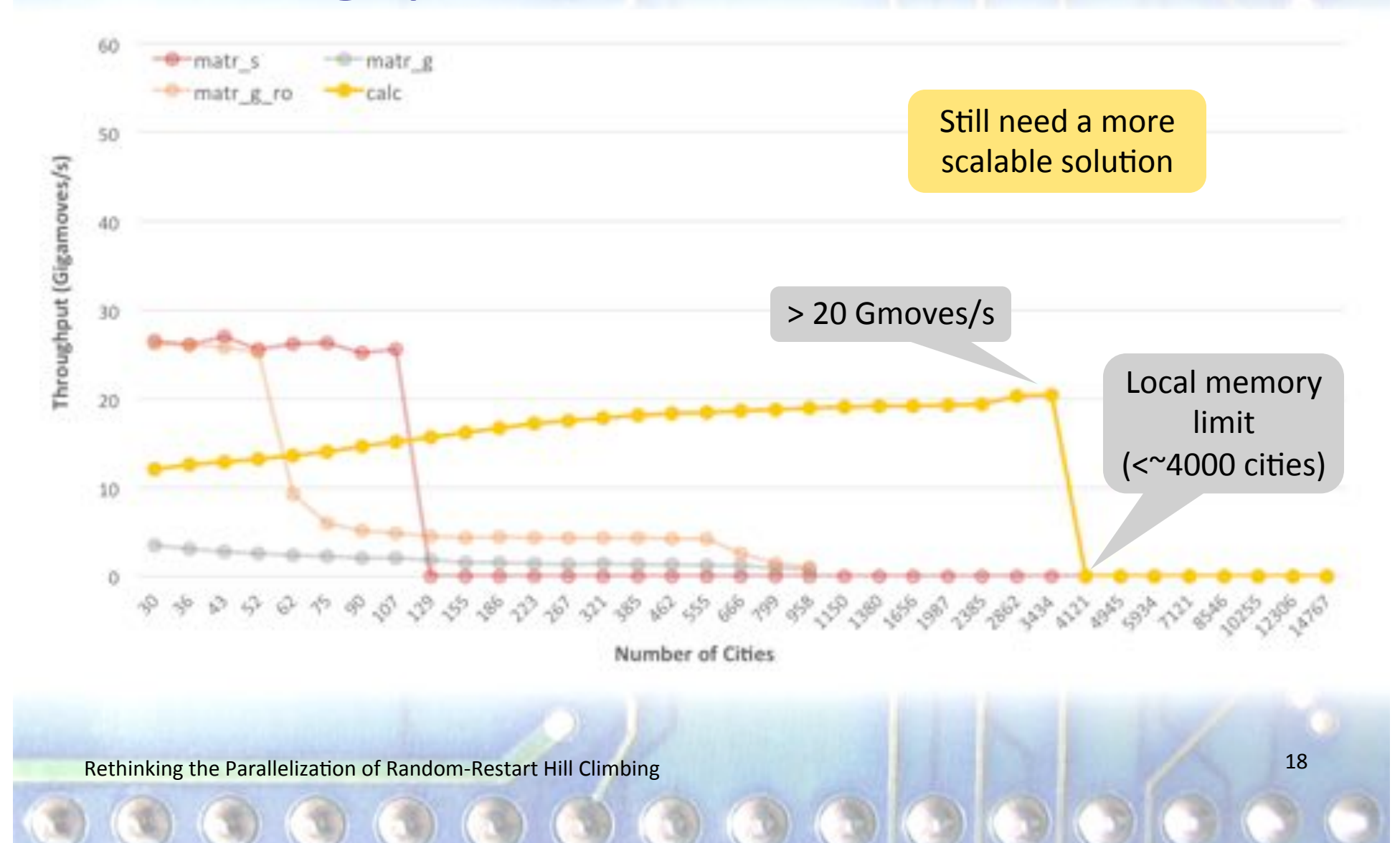

## 4. Intra-Parallelization (*intra*)

 $\bullet\bullet\bullet\bullet\bullet\bullet\bullet\bullet\bullet\bullet\bullet$ 

- $\blacksquare$  Hierarchical parallelization of the 2-opt evals
	- **E** Assign a tour per thread block instead of per thread
	- **Parallelize 2-opt computation across threads in block** 
		- . Distribute outer i-loop across threads in block (fully parallelized if cities  $<$  1024); inner j-loop sequential
		- $R$ equires reduction + sync to identify best 2-opt move
- $\vee$  Storage requirement per block reduced
	- $\blacksquare$  Single set of coordinates in tour order
- $\ast$  Complexity of implementation increases

Rethinking the Parallelization of Random-Restart Hill Climbing 19 and 200 minutes of the Climbing 19 and 200 minutes of the Climbing 19 and 200 minutes of the Climbing 19 and 200 minutes of the Climbing 19 and 200 minutes

#### Pseudo Code Update—Intra

```
#define dist(a,b) sqrtf( (x[a]-x[b])^2 + (y[a]-y[b])^2)
do {
```

```
 minchange = 0 
 for (i = 0; i < cities-2; i++) { 
     minchange += dist(i,i+1) 
     for (j = i+2; j < cities; j++) { 
       change = dist(i, j) + dist(i+1, j+1) - dist(j, j+1) if (minchange > change) { 
          minchange = change 
          mini = i, minj = j 
        } } 
     minchange -= dist(i,i+1) 
   } 
   // apply best 2-opt move (mini/minj) 
} while (minchange < 0)
```
Rethinking the Parallelization of Random-Restart Hill Climbing **CONTEX CONTEX CONTEX CONTEX CONTEX CONTEX CONTEX CO** 

#### Pseudo Code Update-Intra

```
#define dist(a,b) sqrtf( (x[a]-x[b])^2 + (y[a]-y[b])^2)
do { 
   minchange = 0 
   for (i = threadID; i < cities-2; i += blockDim) { 
    minchange + dist(i, i+1)
     for (j = i+2; j < cities; j++) { 
        change = dist(i,j) + dist(i+1,j+1) - dist(j,j+1) 
        if (minchange > change) { 
          minchange = change 
          mini = i, minj = j 
        } } 
     minchange -= dist(i,i+1) 
   } 
     __syncthreads() 
   // reduction to identify + apply best 2-opt move 
} while (minchange < 0) 
                                    Distribute outer loop to threads in block
                                                  Each thread tracks its best
                                                  move; reduction required
                                                    to find overall best
```
Rethinking the Parallelization of Random-Restart Hill Climbing **21** and 21 and 21 and 21 and 21 and 21 and 21 and 21 and 21 and 21 and 21 and 21 and 21 and 21 and 21 and 21 and 22 and 22 and 22 and 22 and 22 and 22 and 22

#### Pseudo Code Update—Intra

 $\bullet$   $\bullet$   $\bullet$   $\bullet$   $\bullet$   $\bullet$   $\bullet$   $\bullet$ 

```
#define dist(a,b) sqrtf( (x[a]-x[b])^2 + (y[a]-y[b])^2)
do { 
   for (i = threadID; i < cities; i += blockDim) 
    buf[i] = -dist(i, i+1) __syncthreads() 
   minchange = 0 
   for (i = threadID; i < cities-2; i += blockDim) { 
    for (i = i+2; j < cities; j++) {
 change = dist(i,j) + dist(i+1,j+1) - dist(j,j+1) 
+ buf[j]  if (minchange > change) { 
         minchange = change 
         mini = i, minj = j 
       } } 
minchange += buf[i] } 
     __syncthreads() 
   // reduction to identify + apply best 2-opt move 
} while (minchange < 0) 
    minchange -= buf[i]
                                  Pre-compute tour segment lengths
                                        Segment distances read
                                       from global memory buffer
```
Rethinking the Parallelization of Random-Restart Hill Climbing **Figure 10 and Climbing** 22

Throughput: intra

 $\circ\,\circ\,\circ\,\bullet\,\bullet\,\bullet\,\bullet\,\bullet$ 

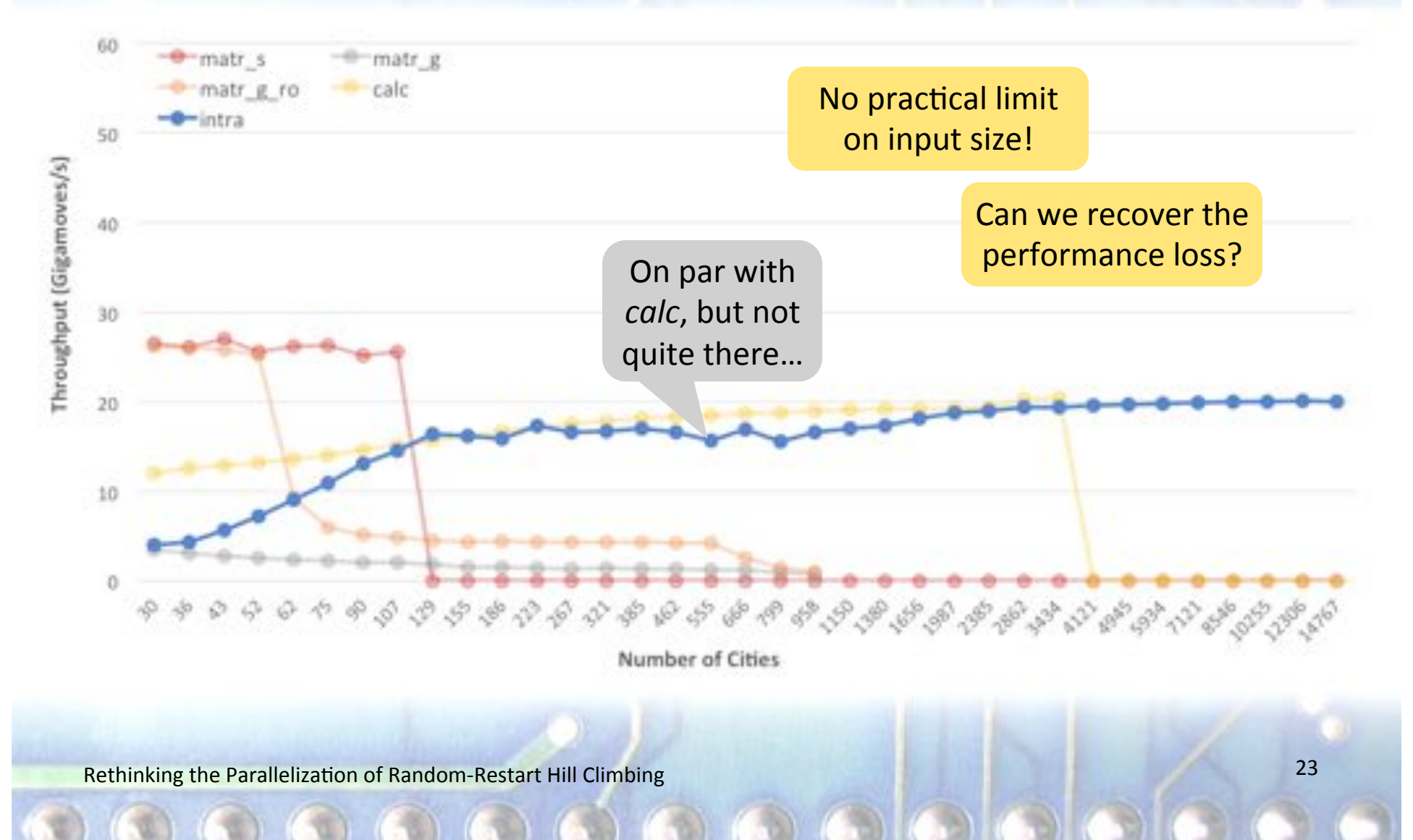

#### 5. Intra-Parallelization + ShMem Tiling (tile)

 $\mathbf{O} \bullet \mathbf{O} \bullet \mathbf{O} \bullet \mathbf{O} \bullet \mathbf{O} \bullet \mathbf{O} \bullet \mathbf{O}$ 

- Blocks share ordered tour and buffer space
	- Shared mem is small, don't want to limit problem size
- Strip mine the inner j-loop  $\mathcal{L}_{\mathcal{A}}$ 
	- Break iterations into chunks s.t. each chunk's working set fits in shared memory and preload each tile
	- But... each thread's *j*-loop begins at a different index!
		- Solution: run inner j-loop backwards
- $\blacktriangleright$  Most accesses go to shared memory
- $\vee$  No bank conflicts, full coalescing
- Implementation complexity increases further

 $\bullet$   $\bullet$   $\bullet$   $\bullet$   $\bullet$   $\bullet$   $\bullet$   $\bullet$ 

```
 for (j = i+2; j < cities; j++) { 
  change = dist(i,j) + dist(i+1,j+1) + buf[j] 
   if (minchange > change) { 
     minchange = change 
     mini = i, minj = j 
   } 
 }
```
Rethinking the Parallelization of Random-Restart Hill Climbing 25 and 25 million control of Random-Restart Hill Climbing 25

 $\bullet$   $\bullet$   $\bullet$   $\bullet$   $\bullet$   $\bullet$   $\bullet$   $\bullet$ 

Run inner loop in reverse to align initial *j* across threads

```
for (j = jj; j \geq  tileLowerBound; j--) {
  change = dist(i,j) + dist(i+1,j+1) + buf[j] 
   if (minchange > change) { 
     minchange = change 
     mini = i, minj = j 
   } 
 }
```
Rethinking the Parallelization of Random-Restart Hill Climbing **26 and 26 and 26 and 26 and 26 and 26** and 26 and 26 and 26 and 26 and 26 and 26 and 26 and 26 and 26 and 26 and 26 and 26 and 26 and 26 and 26 and 26 and 26

 $\odot\odot\odot\odot\odot\odot\odot\odot$ 

```
 parallel_load_tile(x_shmem[], x[]) 
 parallel_load_tile(y_shmem[], y[]) 
 parallel_load_tile(buf_shmem[], buf[]) 
   __syncthreads() 
 for (j = jj; j >= tileLowerBound; j--) { 
  change = shmem dist(i,j) + shmem dist(i+1,j+1) + shmem_buf[j] 
   if (minchange > change) { 
     minchange = change 
                                               Coordinates and buffer
                                               now in shared memory
```
Rethinking the Parallelization of Random-Restart Hill Climbing **27** and 27 and 27 and 27 and 27 and 27 and 27 and 27 and 27 and 27 and 27 and 27 and 27 and 27 and 27 and 27 and 27 and 27 and 27 and 27 and 27 and 27 and 27

 **mini = i, minj = j** 

 **}** 

 **}** 

```
for (jj = cities-1; j) \ge i+2; jj == tiles) {
   parallel_load_tile(x_shmem[], x[]) 
   parallel_load_tile(y_shmem[], y[]) 
  parallel_load_tile(buf_shmem[], buf[]) 
   __syncthreads()
```
J-loop broken into chunks, each pre-loads tile into shared memory

```
 for (j = jj; j >= tileLowerBound; j--) { 
    change = shmem dist(i,j) + shmem dist(i+1,j+1) + shmem_buf[j] 
     if (minchange > change) { 
       minchange = change 
       mini = i, minj = j 
 } 
   }
```
Rethinking the Parallelization of Random-Restart Hill Climbing **28 and Climbing** 28

**}** 

 $\mathbf{O} \bullet \mathbf{O} \bullet \mathbf{O} \bullet \mathbf{O}$ 

```
for (jj = cities-1; jj >= i+2; jj -= tileSize) { 
   parallel_load_tile(x_shmem[], x[]) 
   parallel_load_tile(y_shmem[], y[]) 
   parallel_load_tile(buf_shmem[], buf[]) 
   __syncthreads()
```

```
 for (j = jj; j >= tileLowerBound; j--) { 
    change = shmem dist(i,j) + shmem dist(i+1,j+1) + shmem_buf[j] 
     if (minchange > change) { 
       minchange = change 
       mini = i, minj = j 
 } 
   } 
     __syncthreads() 
} 
                            Additional synchronization
```
Rethinking the Parallelization of Random-Restart Hill Climbing **29 and Climbing** 29

#### Throughput: tile

 $\mathbf{O} \mathbf{O} \mathbf{O} \mathbf{O} \mathbf{O} \mathbf{O} \mathbf{O} \mathbf{O} \mathbf{O} \mathbf{O} \mathbf{O}$ 

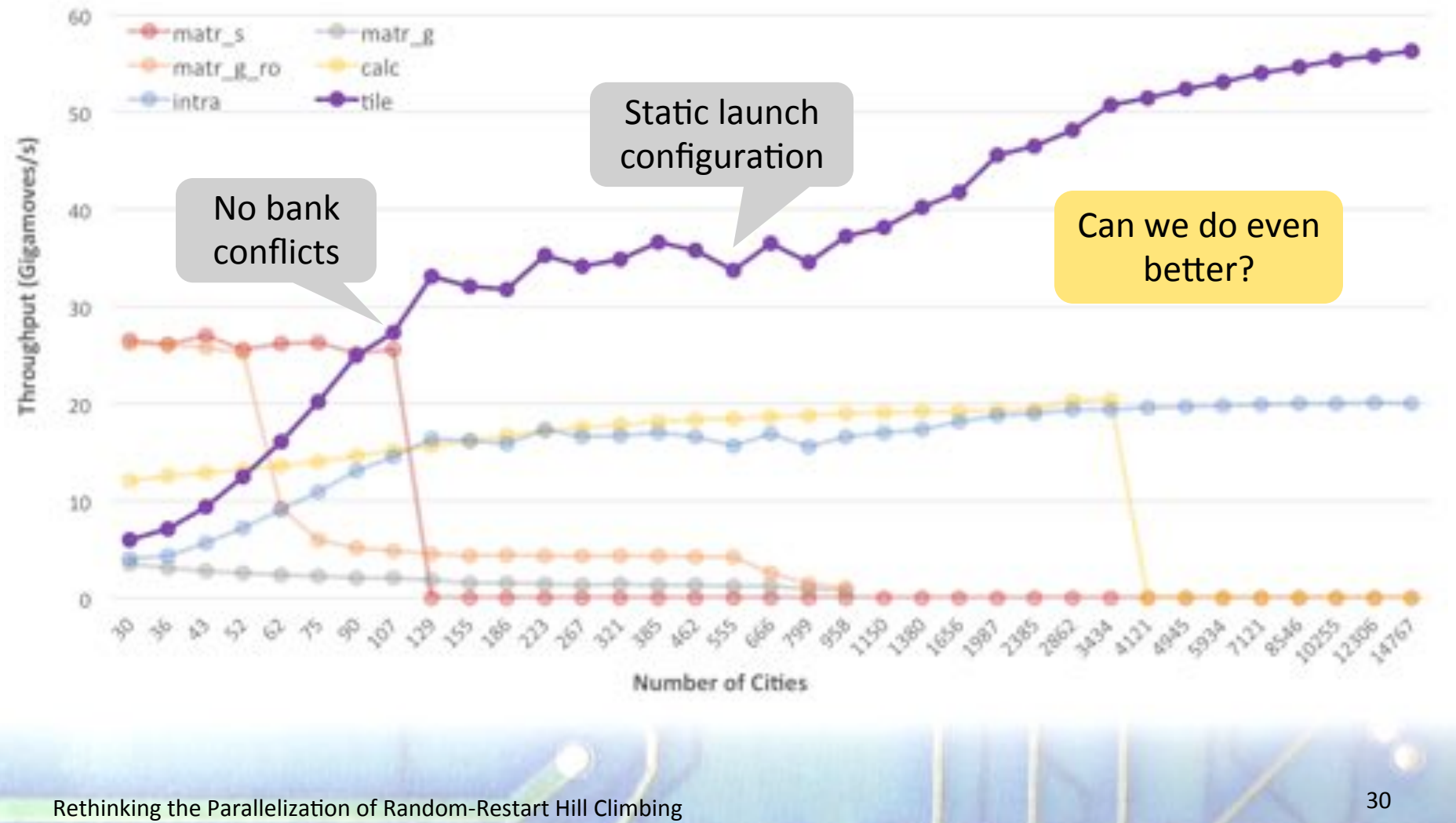

## 6. Intra + Tiling + Tuned Launch (tuned)

0000000000000

- **Tune thread count per block** 
	- Based on # of cities, shared memory usage, max threads per block and SM, max blocks for SM, and registers per SM
- **E** Launch kernel with computed thread count
- $\vee$  Maximizes hardware usage **<sup>☀</sup>** None (except small CPU code block)

Throughput: tuned

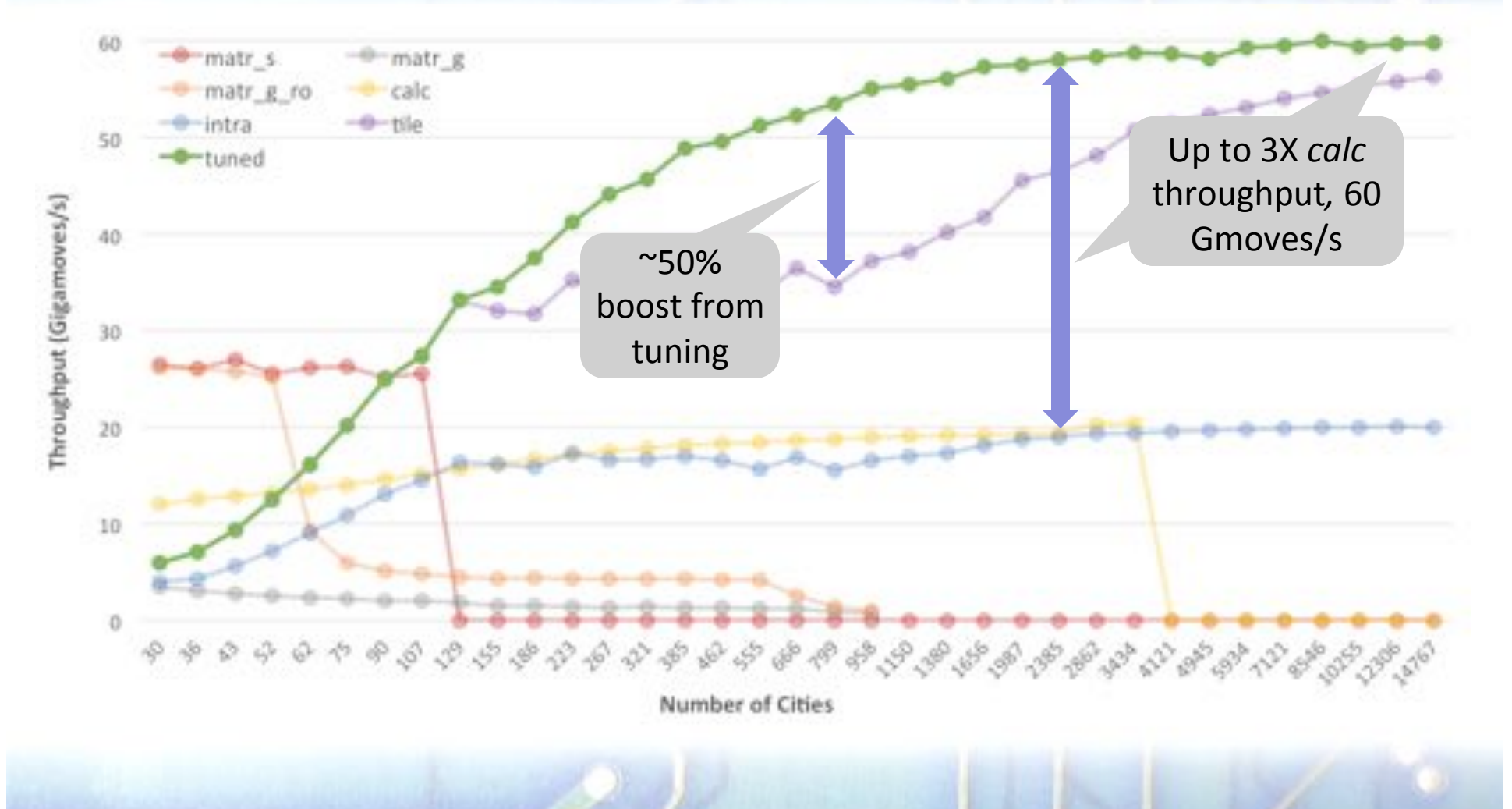

Rethinking the Parallelization of Random-Restart Hill Climbing

 $32$ 

## Throughput: GPU vs. CPU

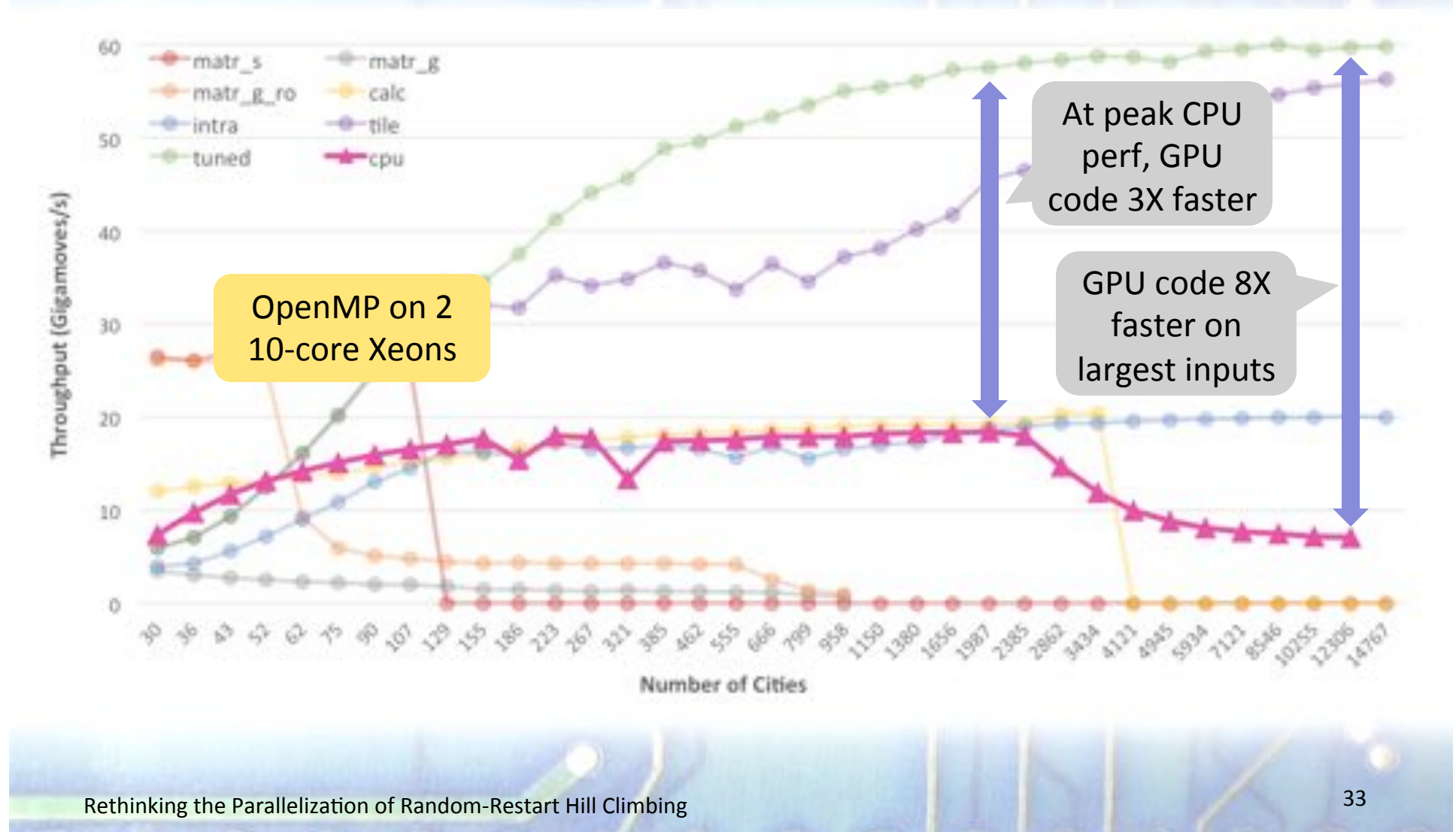

## **Conclusions**

■ CUDA 2-opt TSP solver based on hierarchical parallelization of climbers and move evaluation

- **Uses shared memory without limiting problem size**
- **Faster time to first solution**
- **.** Outperforms prior GPU implementations by up to 3X
- Outperforms OpenMP version on 20 cores by up to 8X
- **E** Another reminder to *rethink* parallelization strategy and optimize code for GPU hardware

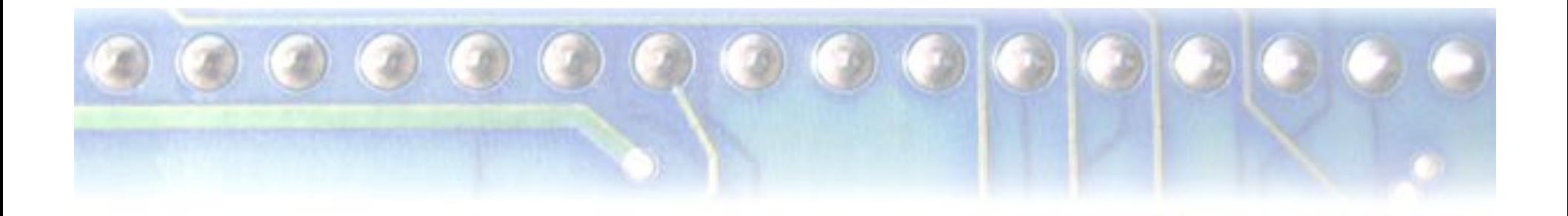

# Questions?

#### Acknowledgments

- NSF Graduate Research Fellowship grant 1144466
- NSF grants 1141022, 1217231, 1406304, and 1438963  $\mathbb{R}^n$
- **REP grant from Texas State University**  $\mathcal{C}^{\mathcal{A}}$
- **Texas Advanced Computing Center (TACC) HPC resources**  $\mathbb{R}^n$
- **Grants and gifts from NVIDIA Corporation**